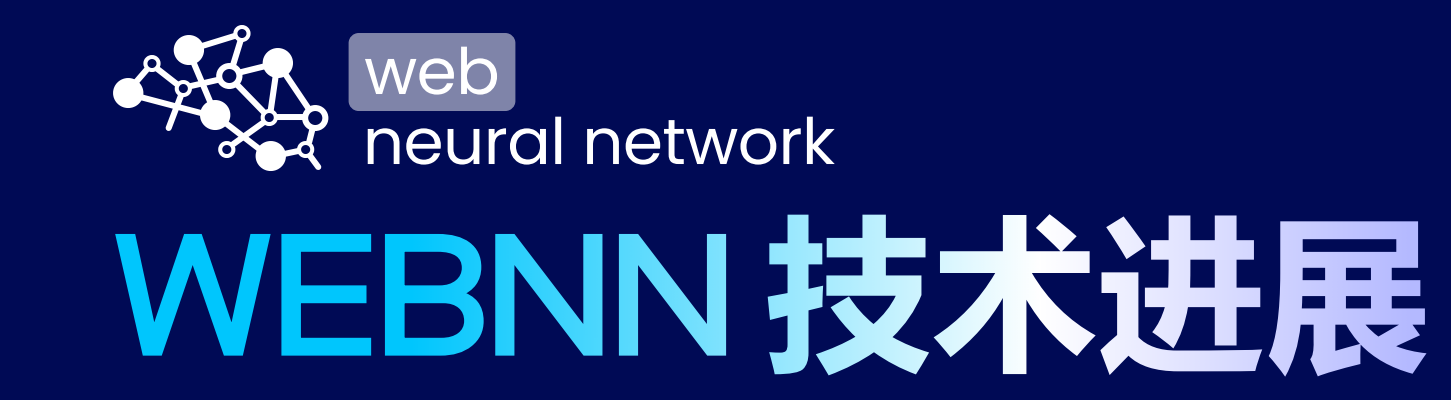

**胡宁馨** ningxin.hu@intel.com **张敏** belem.zhang@intel.com

**英特尔** SATG Web **平台工程** 2023 **年** 6 **月**

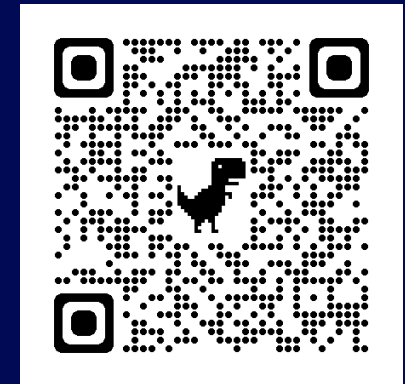

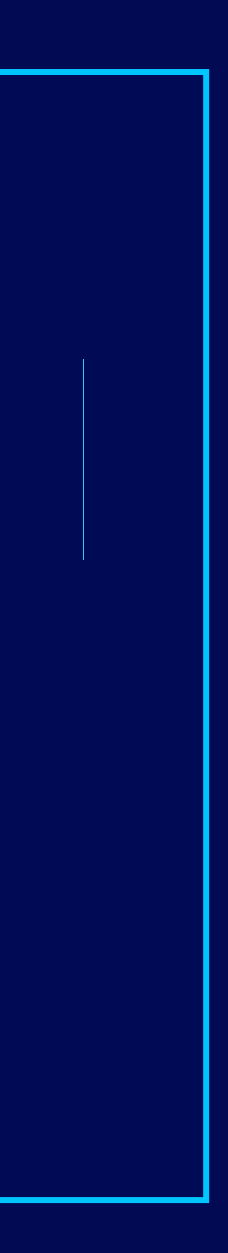

# WebML 客户端推理的优势

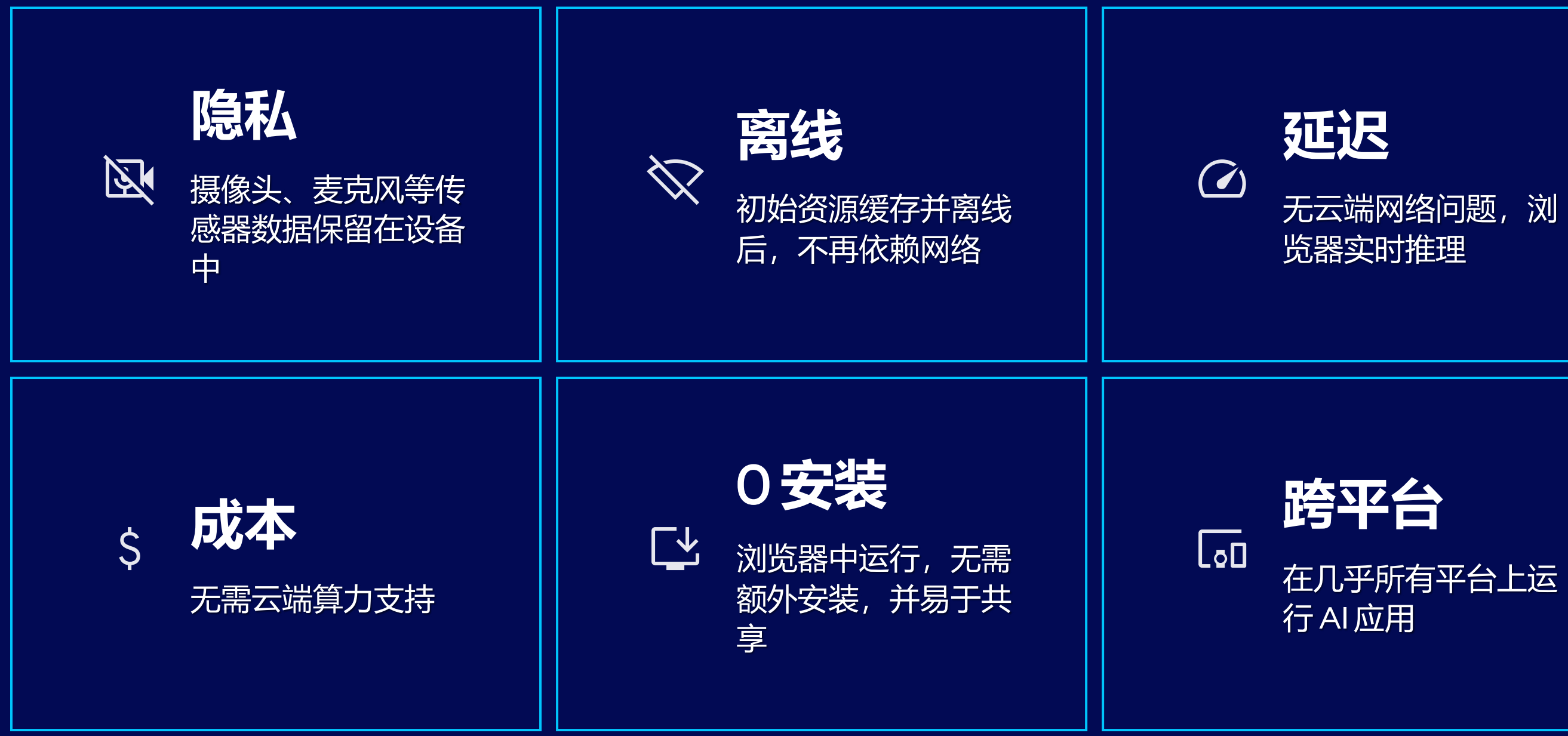

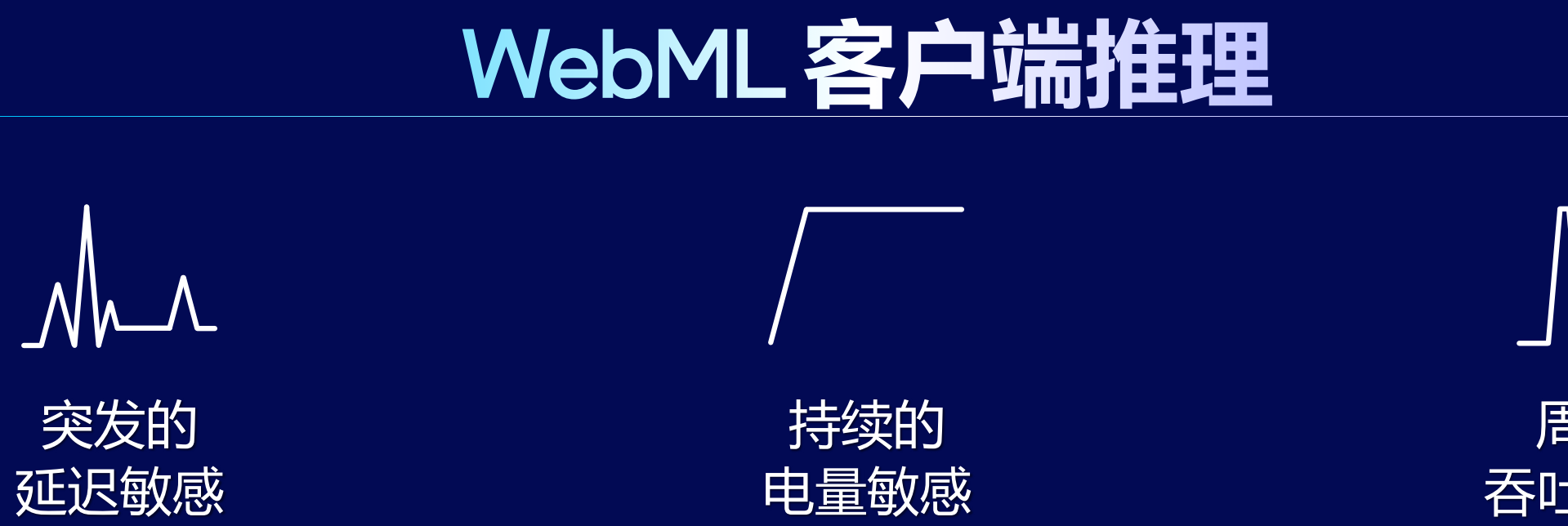

# 多样的客户端 AI 场景, 多种满足需求的计算单元

# 周期的 吞吐量敏感

EOF NPU 专用低功耗AI加速器 高能耗比, 提升电源效率

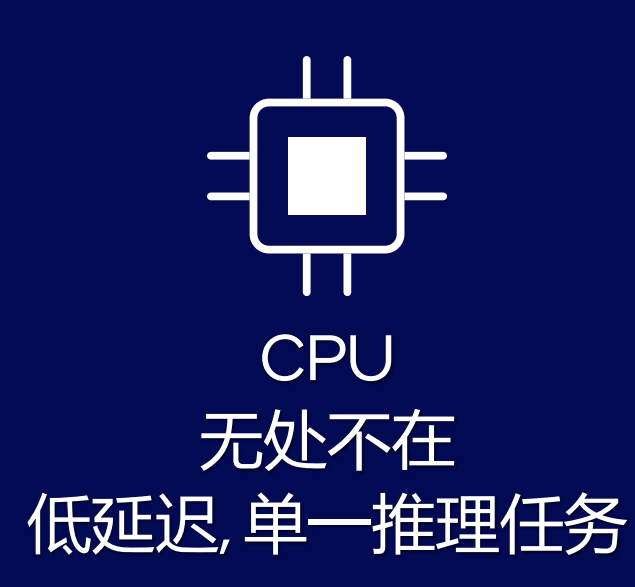

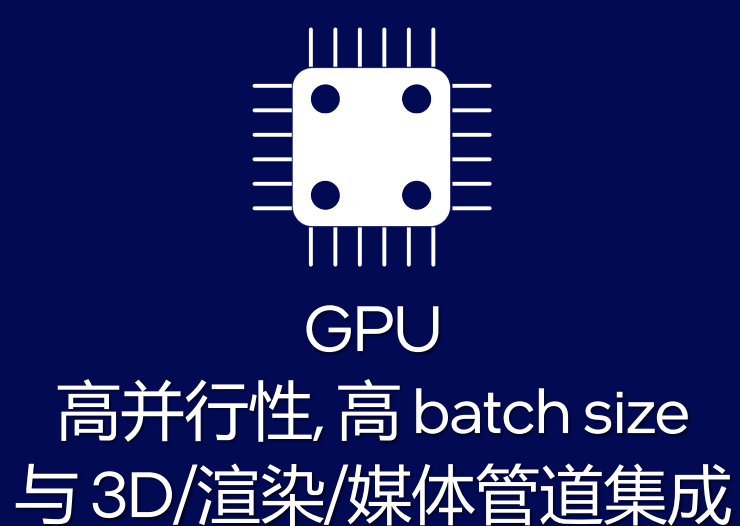

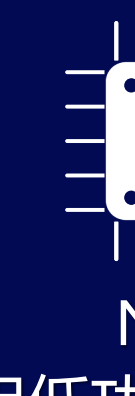

# Web 开发者的需求

The web needs its own neural networks specification to leverage Apple Silicon, Tensor Cores, and others. "

Although some scientific computing libraries exist for JS/TS, having built-in support would be far more desirable! "

Incredible new power unlocked for the free, open and competitive Web! "

If go through the code of utils, maths, audio, tensor in JS, it is annoying that I had to implement these ops myself in JS.  $66$ 

Native Tensor support! It would be amazing to have Tensor objects and operations built into Chrome, and available as an"ML API" similar to the other Chrome APIs. "

Delighted to find the " working drafts of WebNN. 神经网络的统一抽象

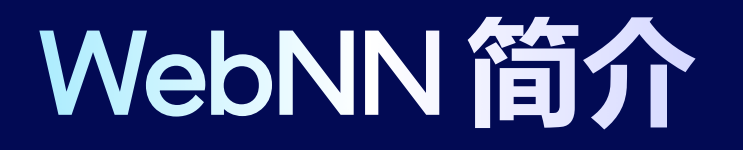

通过原生 ML API 访问 AI 硬 件加速器

接近原生的 AI 推理性能和结 果的可靠性

日前在 Chrome 和 Edge Canary 中可用 (runtime flag)

新兴的 W3C Web 标准 API

# WebNN 标准规范

### **TABLE OF CONTENTS**

### **Introduction**  $\blacktriangleleft$

 $\overline{C}$ 

 $\mathbf{g}$ 

ů

 $V3C$ 

### $\overline{2}$ Use cases

- $2.1$ **Application Use Cases**
- $2.1.1$ **Person Detection**
- $2.1.2$ **Semantic Segmentation**
- $2.1.3$ **Skeleton Detection**
- $2.1.4$ **Face Recognition**
- $2.1.5$ **Facial Landmark Detection**
- $2.1.6$ **Style Transfer**
- $2.1.7$ **Super Resolution**
- $2.1.8$ **Image Captioning**
- $2.1.9$ **Machine Translation**
- $2.1.10$ **Emotion Analysis**
- $2.1.11$ **Video Summarization**
- $2.1.12$ **Noise Suppression**
- 2 1 1 3 Detecting fake video
- $2.2$ **Framework Use Cases**
- $2.2.1$ **Custom Laver**
- $2.2.2$ **Network Concatenation**
- $2.2.3$ **Performance Adaptation**
- $2.2.4$ **Operation Level Execution**
- $2.2.5$ Integration with real-time video processing

### $3<sup>°</sup>$ **Security Considerations**

- $3.1$ Guidelines for new operations
- $\overline{4}$ **Privacy Considerations**
- $5<sub>5</sub>$ **Ethical Considerations**

### $6<sup>1</sup>$ **Programming Model**

- $6.1$ Overview
- $6.2$ **Device Selection**

### $\overline{7}$ **API**

 $\leftarrow$  7.1 The navigator.ml interface

## **Web Neural Network API**

W3C Candidate Recommendation Draft, 6 June 2023

### ▼ More details about this document

### This version:

https://www.w3.org/TR/2023/CRD-webnn-20230606/

### **Latest published version:**

https://www.w3.org/TR/webnn/

### **Editor's Draft:**

https://webmachinelearning.github.io/webnn/

### **Previous Versions:**

https://www.w3.org/TR/2023/CRD-webnn-20230519/

### **History:**

https://www.w3.org/standards/history/webnn

### **Implementation Report:**

https://wpt.fyi/results/webnn?label=master&label=experimental&aligned&q=webnn

### **Test Suite:**

https://github.com/web-platform-tests/wpt/tree/master/webnn

### Feedback:

GitHub

Inline In Spec

### **Editors:**

Ningxin Hu (Intel Corporation)

**Chai Chaoweeraprasit (Microsoft Corporation)** 

### **Explainer:**

explainer.md

### Polyfill:

webnn-polyfill / webnn-samples

Copyright © 2023 World Wide Web Consortium. W3C<sup>®</sup> liability, trademark and permissive document license rules apply.

### **Abstract**

This document describes a dedicated low-level API for neural network inference hardware acceleration.

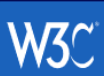

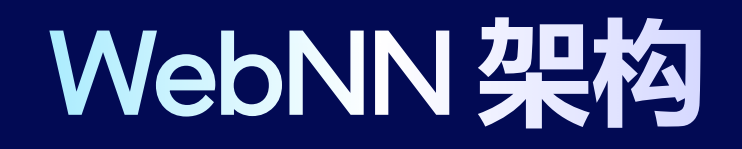

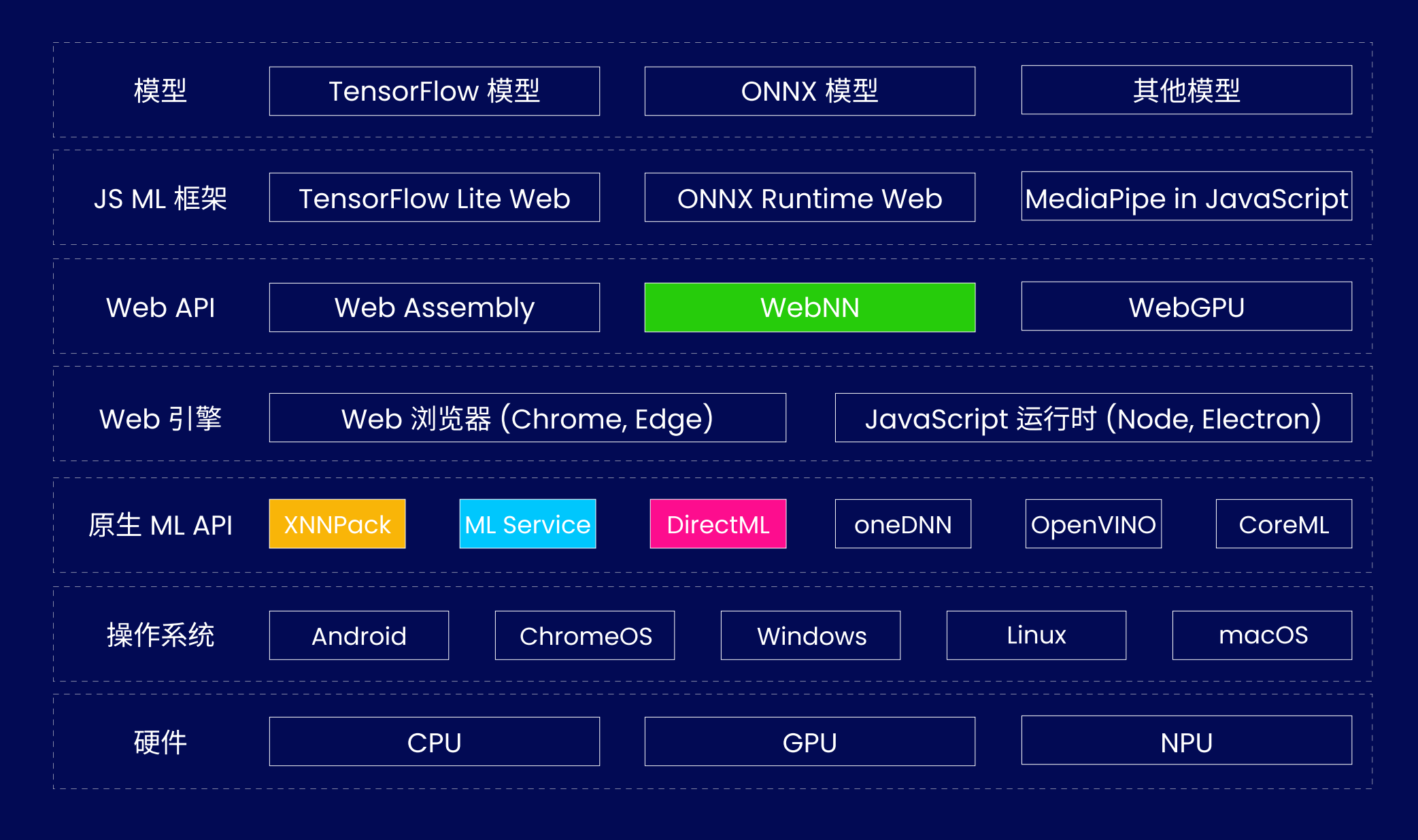

# WebNN 在 Chromium 中的实现

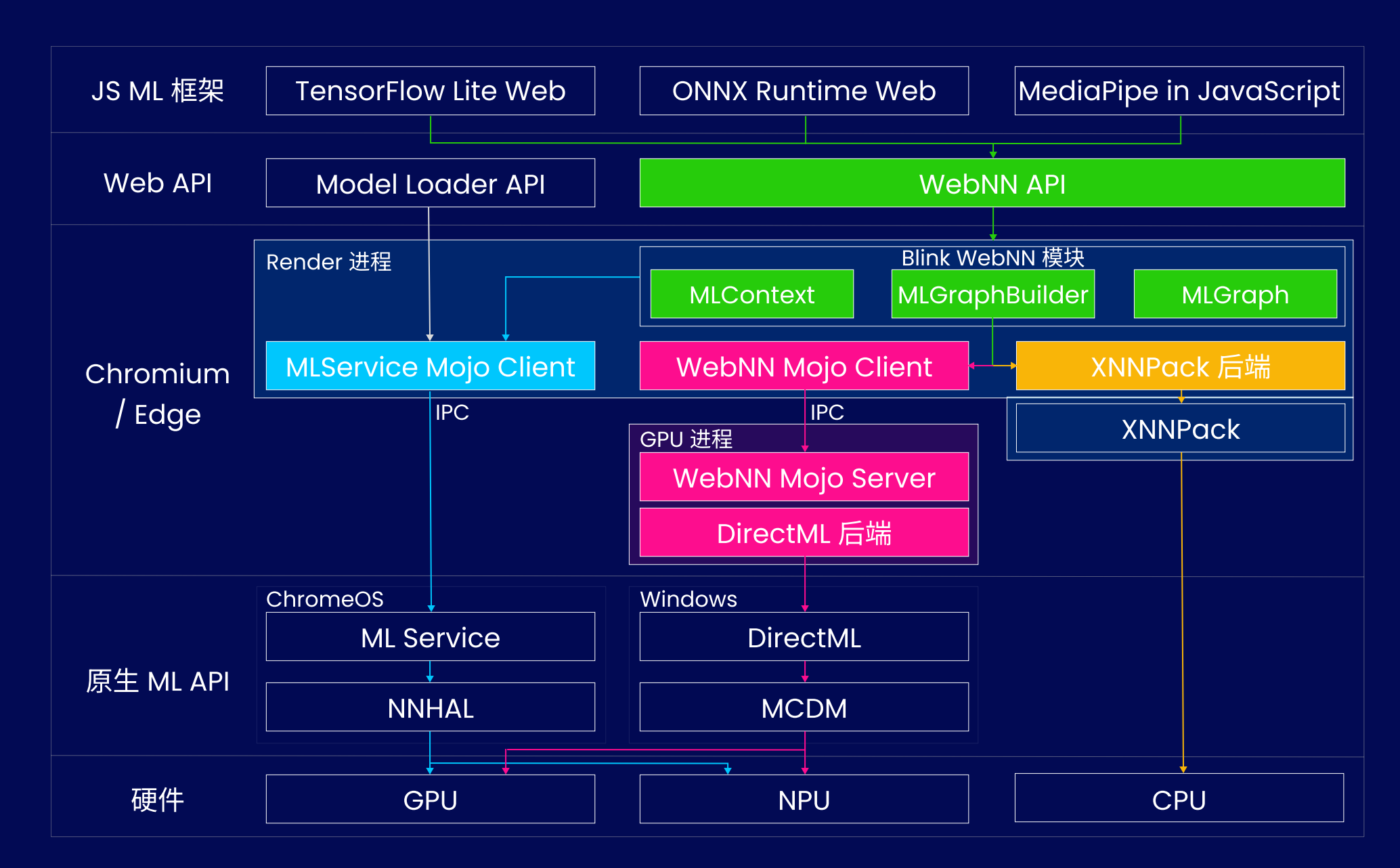

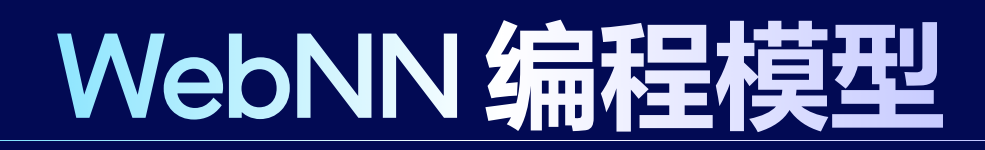

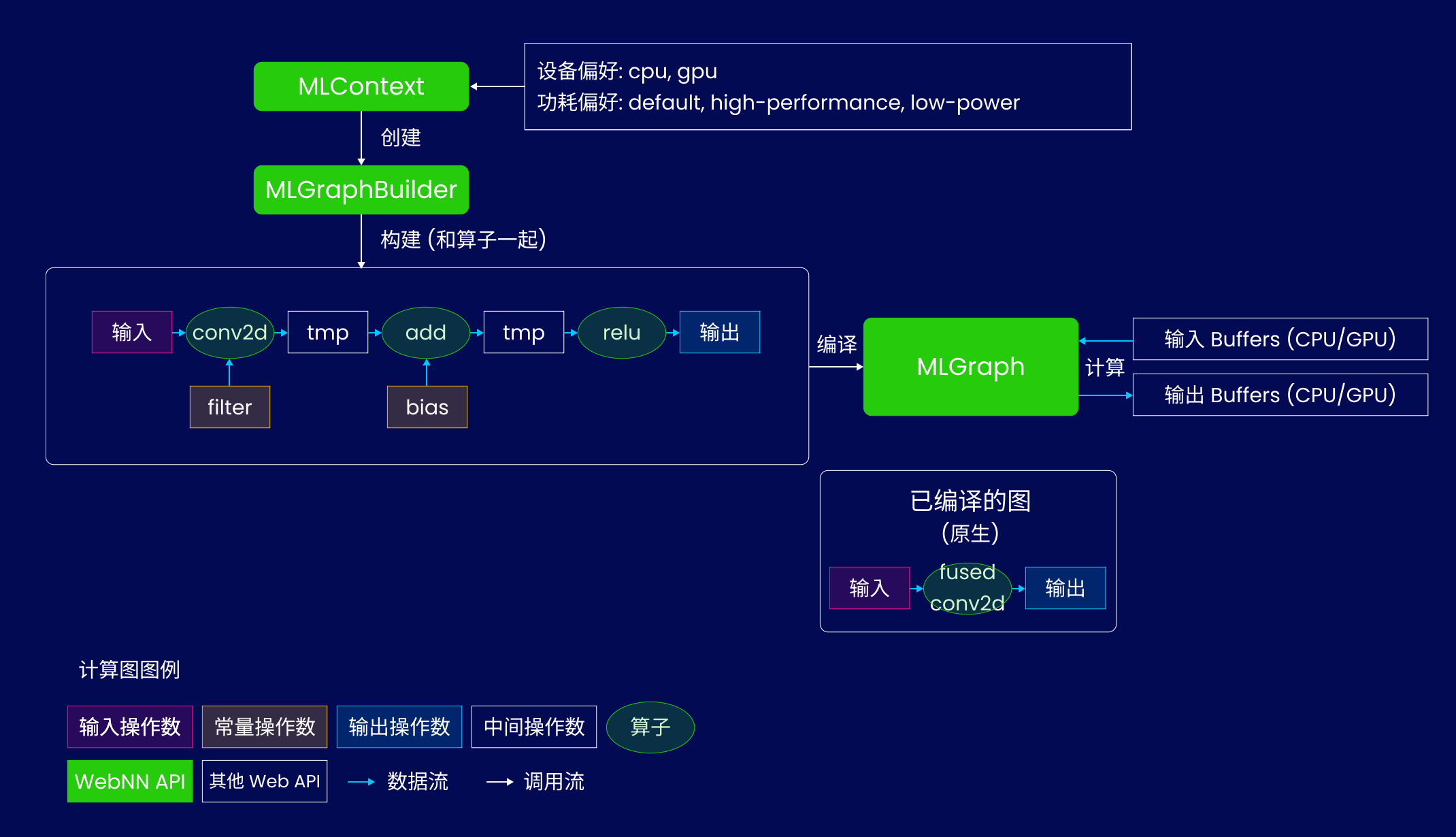

✅Co n cat

✅Co n v

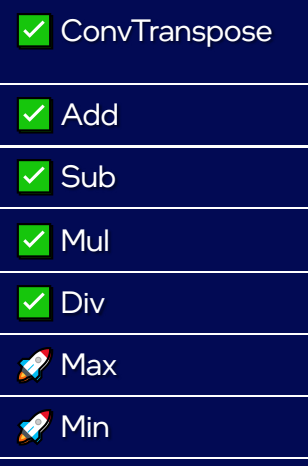

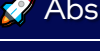

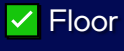

# WebNN 操作符的实现状态

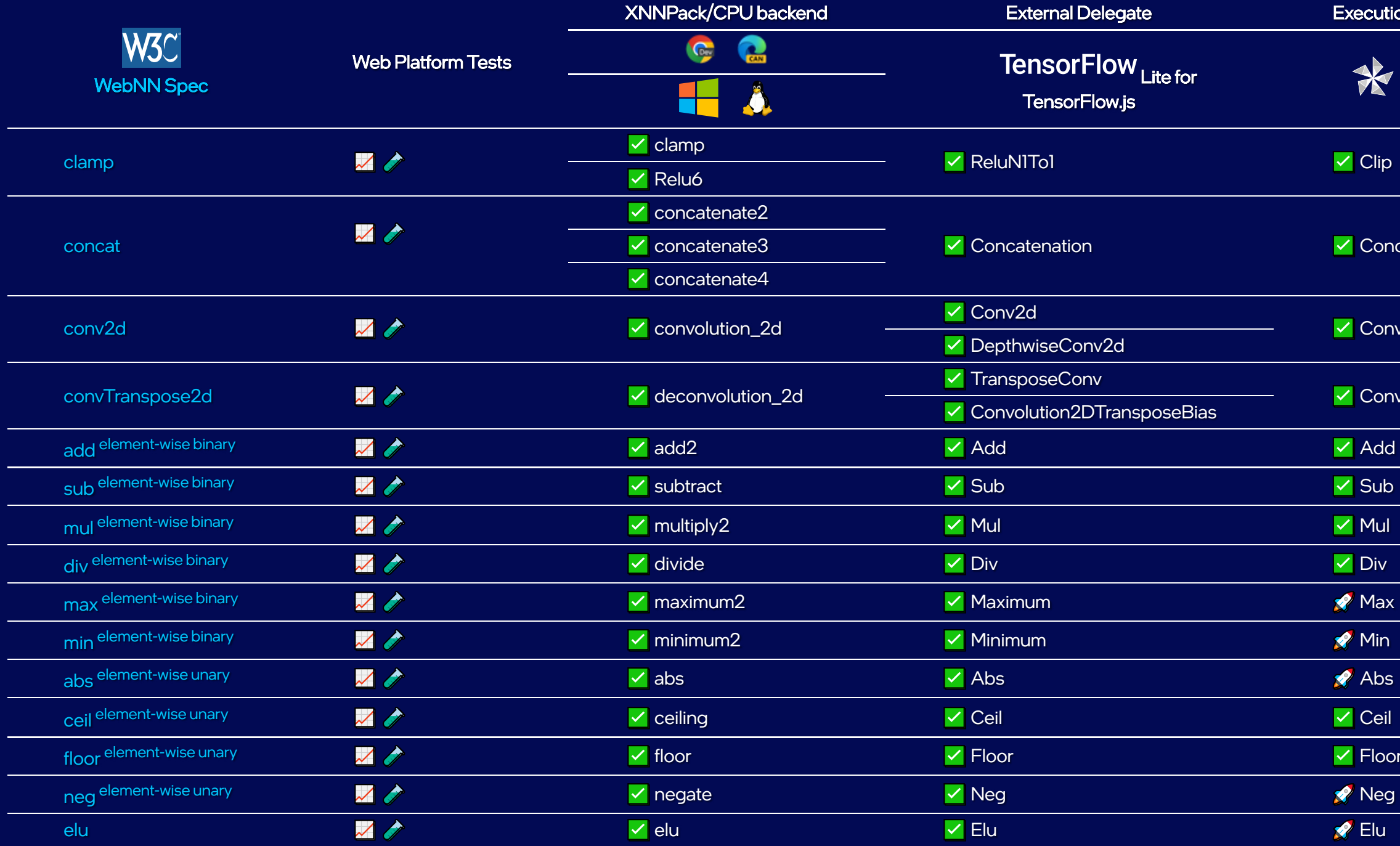

## Execution Provider

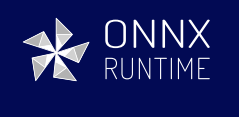

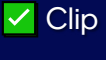

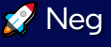

**R** Elu

# WebNN 操作符的实现状态

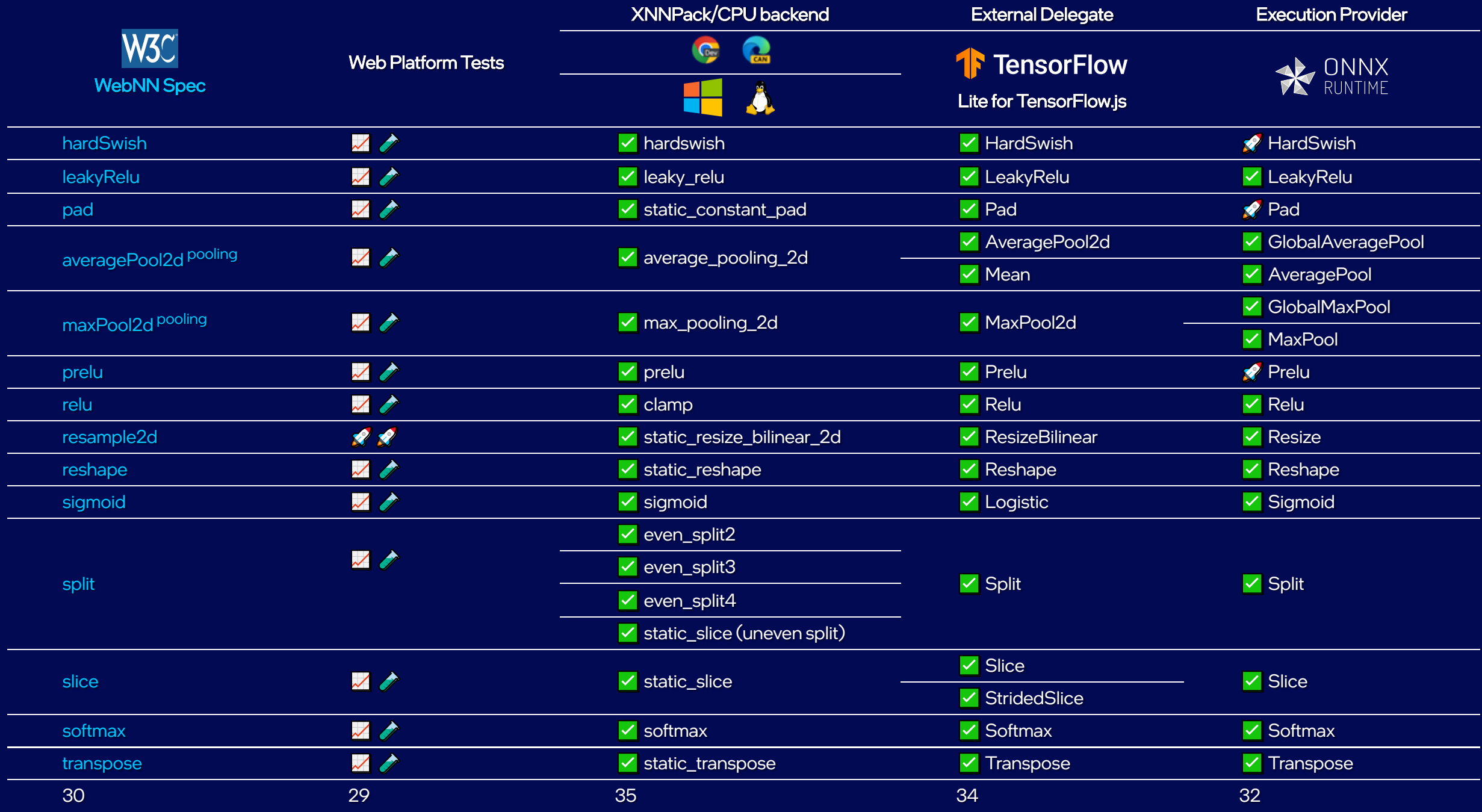

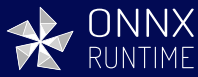

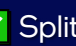

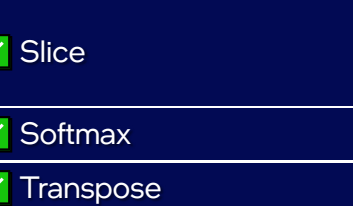

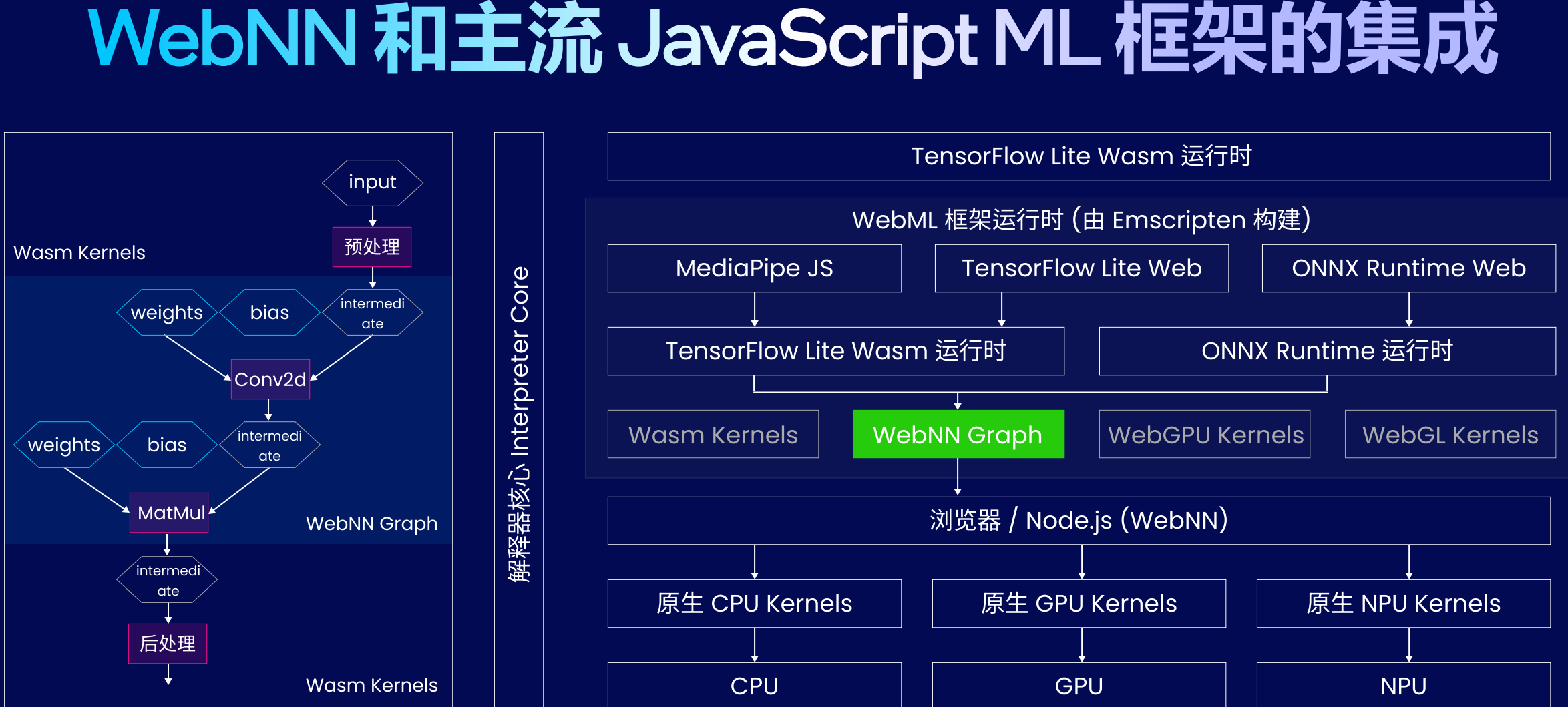

# WebNN 和 ONNX Runtime Web 的集成

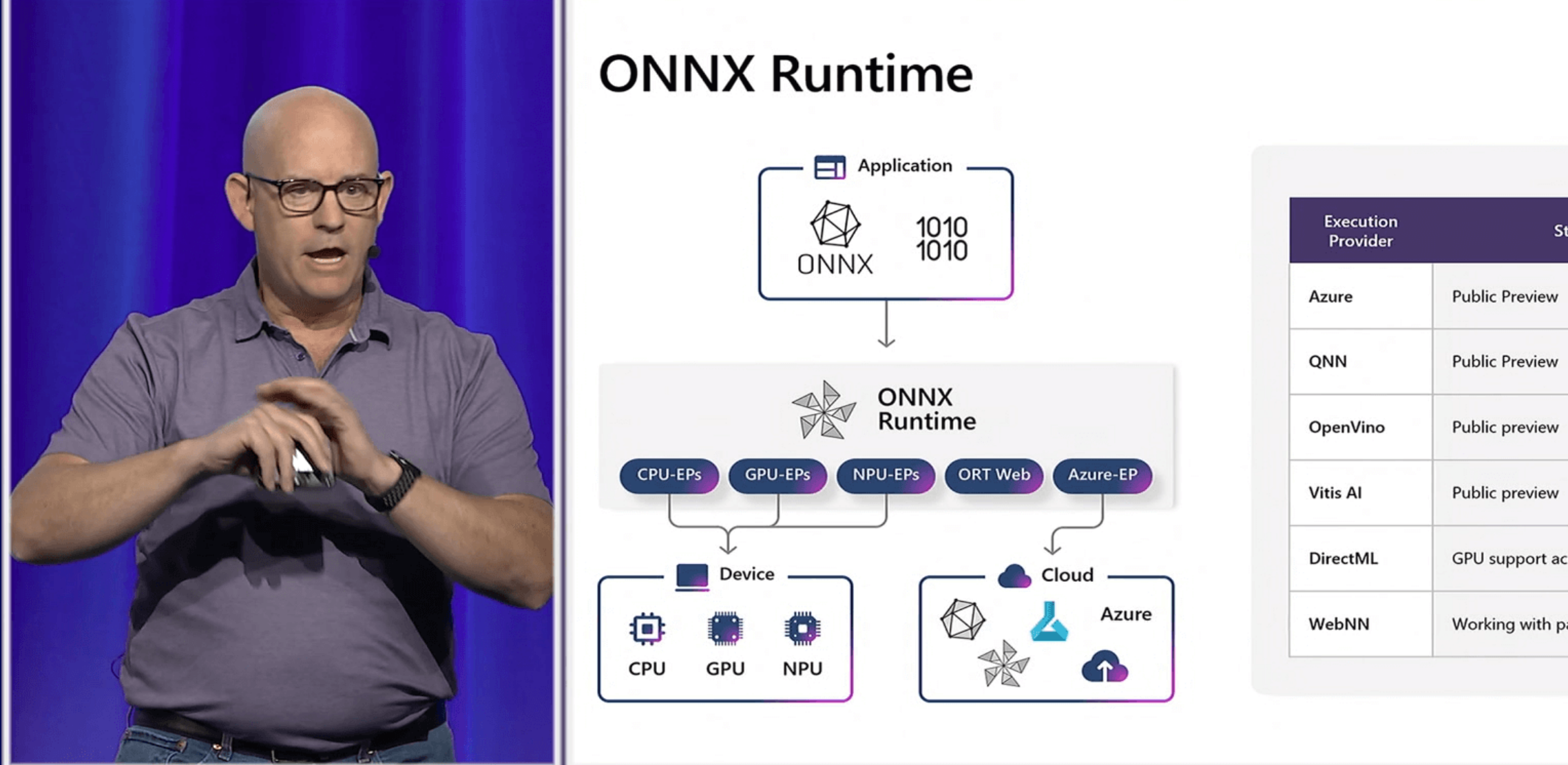

## Microsoft Build 2023 Deliver AI-powered [experiences](https://build.microsoft.com/en-US/sessions/0ea15726-1273-4a7c-a71a-efc635172a3b) across cloud and edge, with Windows

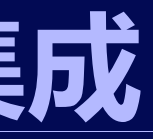

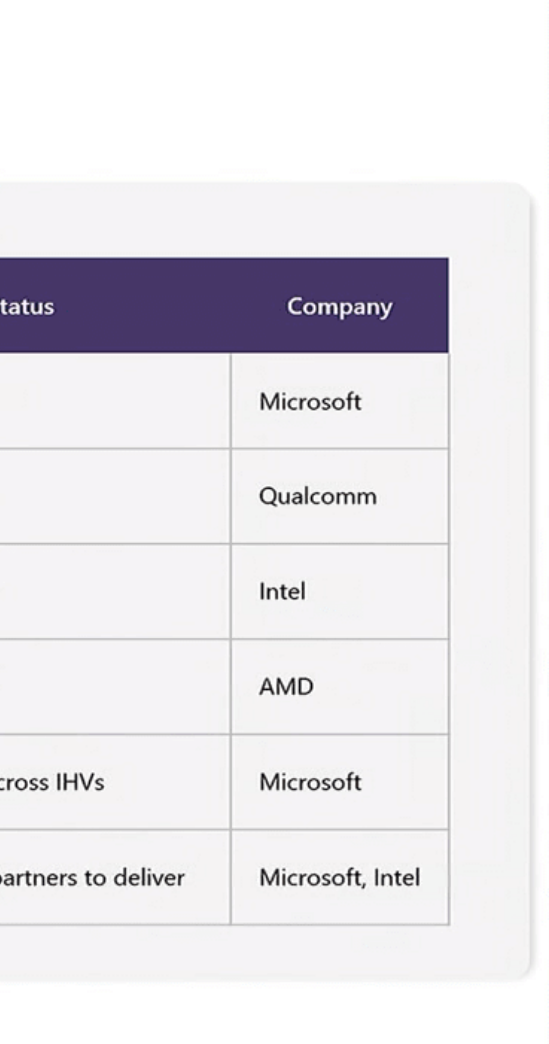

# WebNN 代码示例

const context = await navigator.ml.createContext({powerPreference: 'low-power'})

```
// The following code builds a graph as:
\frac{1}{\sqrt{2}} constant1 ---+
// \cdots +---- Add ---> intermediateOutput1 ---+
1/4 input1 ---+//// ++------ MMuull------>> oouuttppuutt
\frac{1}{\sqrt{2}} constant2 ---+
//// ++------ AAdddd ------>> iinntteerrmmeeddiiaatteeOOuuttppuutt22 ------++
\frac{1}{\sqrt{2}} input2 ---+
```

```
// Use tensors in 4 dimensions.
const TENSOR DIMS = [1, 2, 2, 2];const TENSOR SIZE = 8;
```

```
const builder = new MLGraphBuilder(context);
```

```
const desc = {type: 'float32', dimensions: TENSOR DIMS};
```
// constant1 is a constant MLOperand with the value  $0.5.$ **const** constantBuffer1 = **new** Float32Array(TENSOR SIZE).fill(0.5); **const** constant1 = builder.constant(desc, constantBuffer1);

**const** input1 = builder.input('input1', desc);

```
// constant2 is another constant MLOperand with the value 0.5.
const constantBuffer2 = new Float32Array(TENSOR SIZE).fill(0.5);
const constant2 = builder.constant(desc, constantBuffer2);
```
**const** input2 = builder.input('input2', desc);

**const** intermediateOutput1 = builder.add(constant1, input1);

// intermediateOutput2 is the output of the second Add operation. **const** intermediateOutput2 = builder.add(constant2, input2);

const output = builder.mul(intermediateOutput1, intermediateOutput2);

 $1/$  Compile the constructed graph. **const** graph = **await** builder.**build**({'output': output});

### // Setup the input buffers with value 1.

const inputBuffer1 = new **Float32Array**(TENSOR SIZE).fill(1); **const** inputBuffer2 = **new Float32Array**(TENSOR SIZE).fill(1); **const** outputBuffer = **new Float32Array**(TENSOR SIZE);

```
// Execute the compiled graph with the specified inputs.
const inputs = {
  'input1': inputBuffer1,
  'input2': inputBuffer2,
};
const outputs = \{ 'output': \text{outputBuffer} \};
```

```
console.log('Output value: ' + results.outputs.output);
```
**const** results = **await** context.compute(graph, inputs, outputs);

# WebNN 与 ONNXRuntime Web 集成的代码示例

**import** { **InferenceSession** } **from** "onnxruntime-web";

### $1/$  Initialize the ONNX model

```
const initModel = async () => {
```

```
ort.env.wasm.numThreads = 1; // 4
```
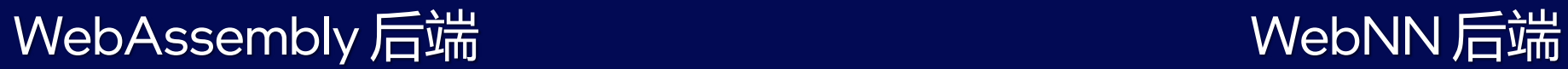

**import** { **InferenceSession** } **from** "onnxruntime-web";

 $//$  Initialize the ONNX model

```
ort.env.wasm.simd = true;
```

```
ort.env.wasm.proxy = true;
```

```
const options: InferenceSession.SessionOptions = {
 // powerPreference: default, high-performance
 executionProviders:
    [ name: "wasm"}], // WebAssembly CPU
};
```

```
const initModel = async () => {
  env.wasm.numThreads = 1; // 4
 env.wasm.simd = true;
  env.wasm.proxy = true;
```
### **const** options: **InferenceSession**.SessionOptions = {

- 
- 
- // powerPreference: default, high-performance

### executionProviders:

```
};
```
 $const$  results =  $await model.run(feeds);$ **const** output = results[model.outputNames[0]];

```
[{ name: "webnn", deviceType: "qpu", powerPreference: 'default' }],
};
```
};

 $const$  results =  $await model.run(feeds);$ **const** output = results[model.outputNames[0]];

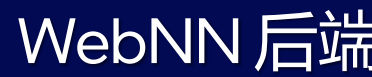

# WebNN XNNPack/CPU 性能数据 (标准化)

MediaPipe 模型, 越高越好

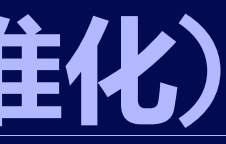

A Not secure https://10.239.115.77:4173/\_gathering/Belem%20Zhang C

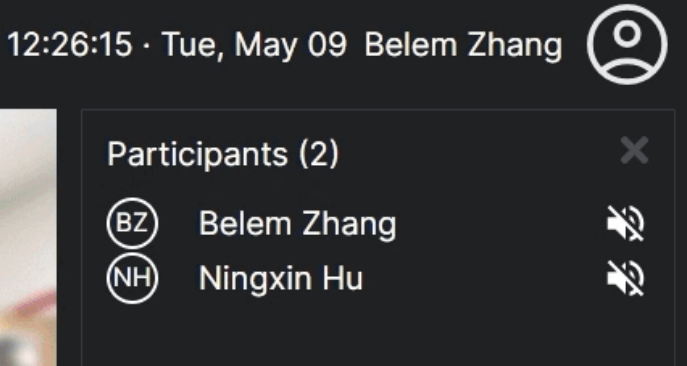

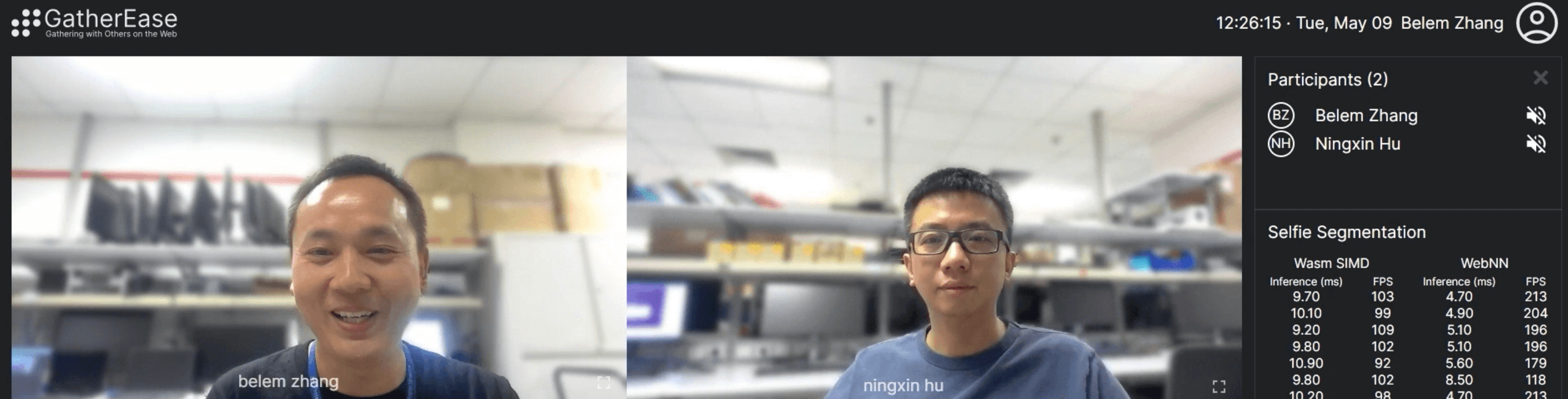

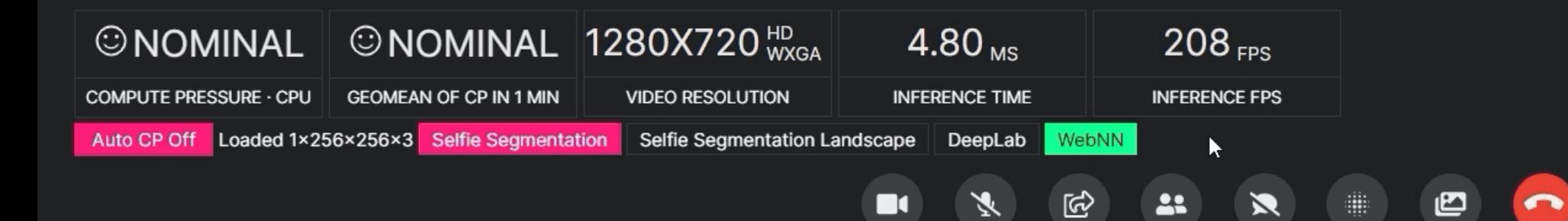

 $\blacksquare$  $\Box$   $\times$ 

 $\Box$ 

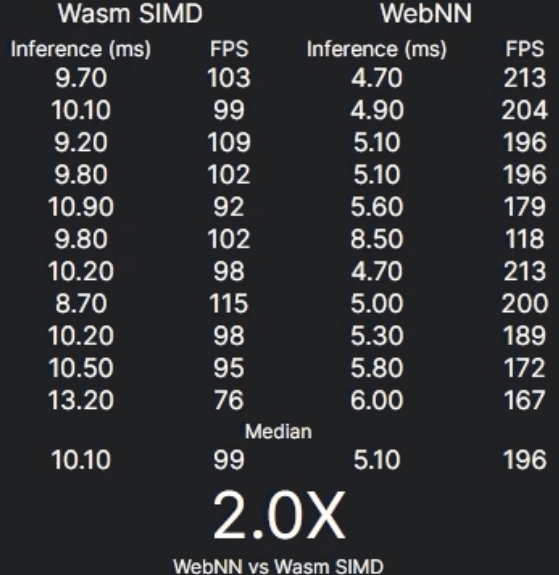

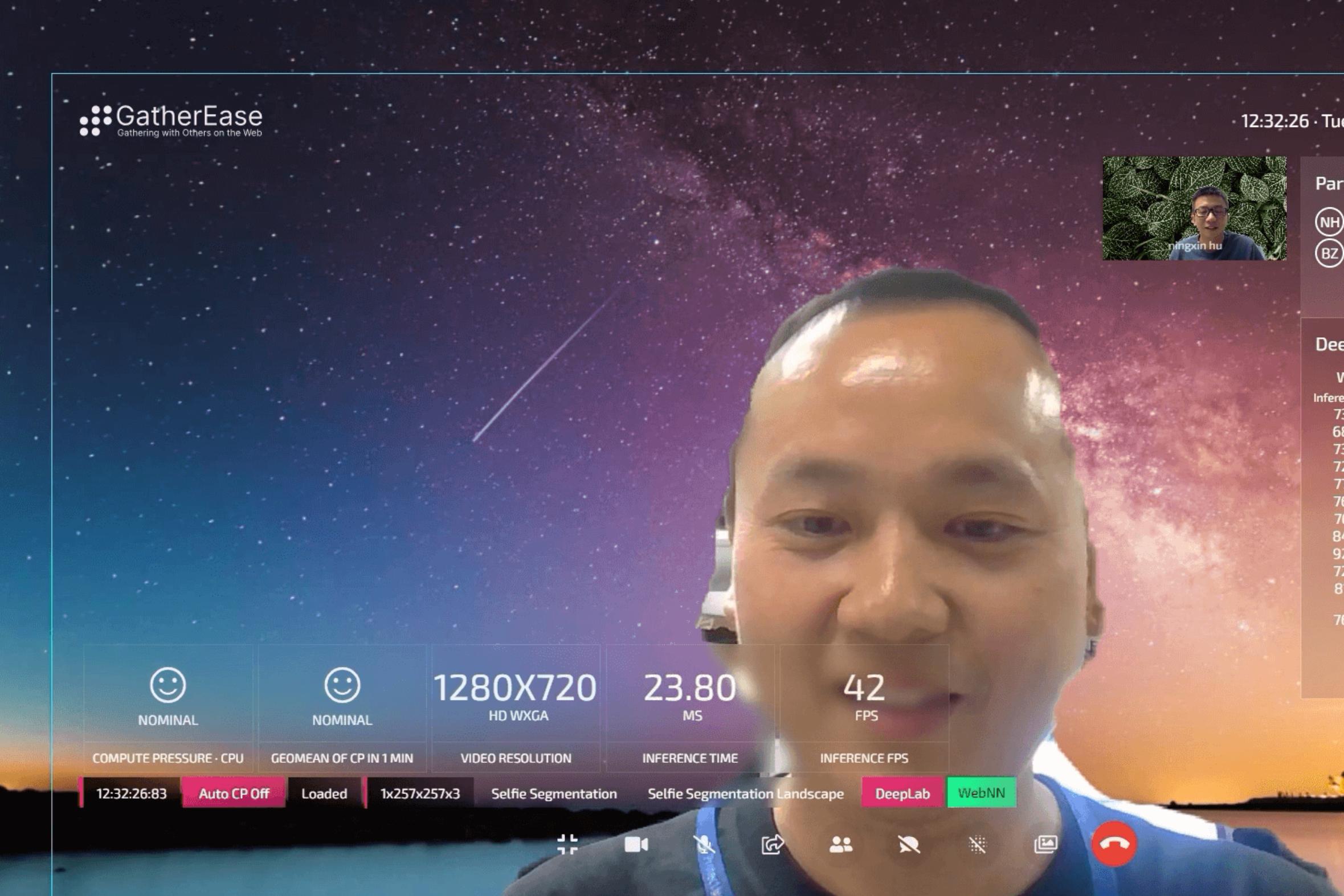

## 12:32:26  $\cdot$  Tue, May 09 Belem Zhang  $\odot$

影 美

## Participants (2)

(NH) Ningxin Hu (BZ) Belem Zhang

## DeepLab v3

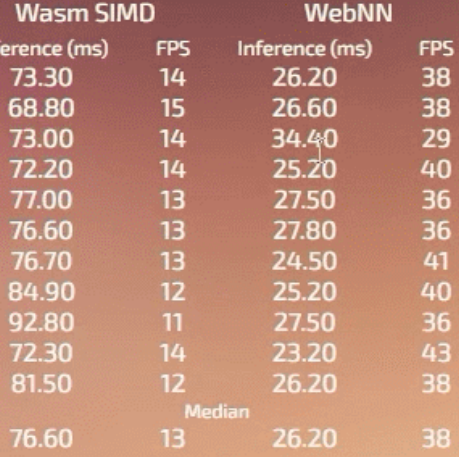

 $2.9X$ 

# **W3C Machine Learning for the Web 社区组 工作组** 基于社区组孵化的提案,标准化机器学习推理的 Web API 讨论和探索新想法,孵化机器学习推理的新提案 39 个组织代表, 126 名参与者 17 个组织代表, 43 名参与者 (3 名特邀专家)C agora WHUAWEI moz://a **IN ByteDance Solution** BERKELEY LAB DVIDLA **A** Adobe BBC SAMSUNG SAP Google intel. **Nicrosoft Bai du 百度 CZAlibaba** Group

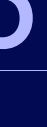

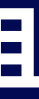

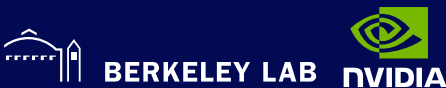

# 谢谢 **I**

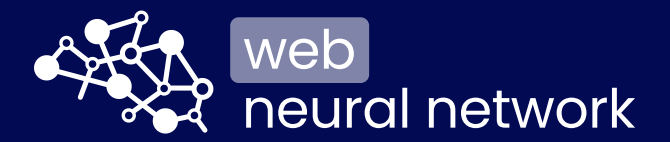

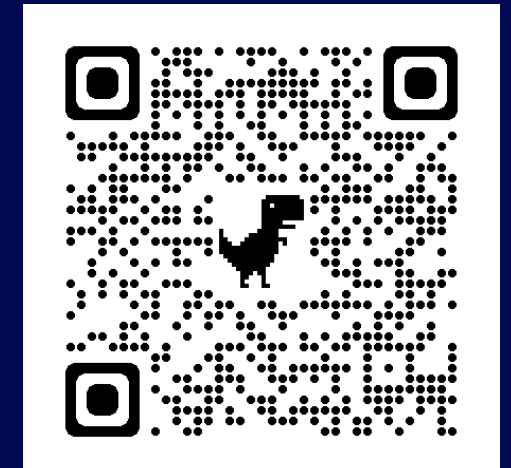

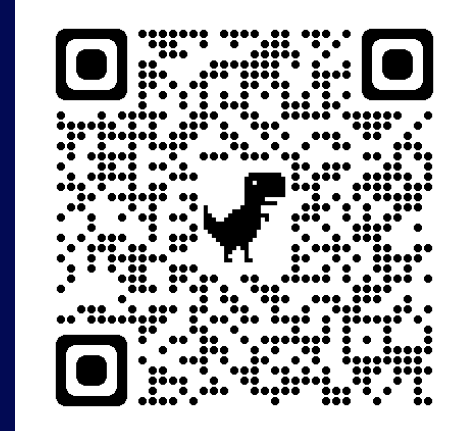

# https://webnn.dev WebNN 交流群 联系张敏

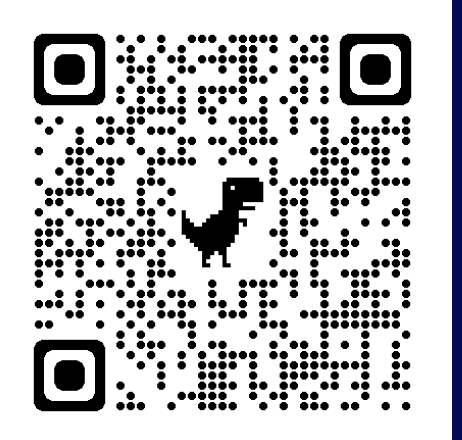

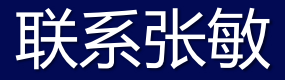